Federation of the Camera Clubs (NSW) Inc. PO Box 49 Macquarie Fields NSW 2564 www.photographynsw.org.au

#### **Editors Message**

In February many clubs will be starting to meet again after the Christmas, New Year break. It is a time when many clubs will find that they have new people visiting their club to see what the clubs offer. These are usually people who have developed an interest in photography for the first time, or those who want to renew their involvement in a hobby they have had in the past.

This is a great opportunity for clubs to encourage these visitors by making them feel welcome, and help them to develop a continuing interest in photography. By doing this, the club members will make new friends and the clubs will ultimately increase their membership.

It can often be quite daunting for visitors when they come to meetings for the first time and see the standard of photography of the club members, but by encouraging, assisting and mentoring these newcomers they will develop in their skills.

Many people I've met when they have come along to a club for the first time, and who have been mentored and encouraged by club members, have develop into exceptional photographers and long term club members I would hope that this is the aim of all associated clubs during the coming year.

Jeff Akers - F/Stop Editor

#### Inside This Issue

Page 2 - Top Shot and FCC AGM infomatiom

Page 3 - Northern Zone Convention, Photography competitions

Page 4 - Photography Competitions continued

Page 5 - Exhibitions

Page 6 - Woolongong Camera Club 75th anniversary exhibition

Page 7&8 - REMOVING HALOS by Graeme James

Page 9 - Epson Life announcment

Page 10 - Harbour Bridge Photographic Exhibition

Page 11 - FCC contact details

Page 12 - FCC sponsors

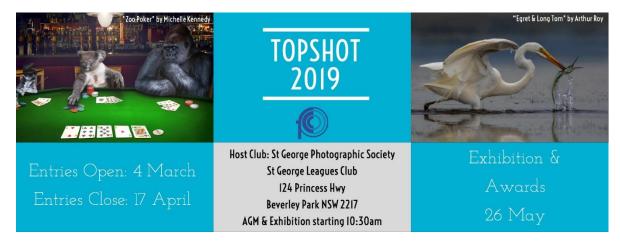

#### FCC TOP SHOT 2019

It's that time of year for members of FCC affiliated clubs to start thinking about the images that they can enter into Top Shot this year.

The sections that are available for entry are Colour Prints, Monochrome Prints and Nature prints. Entries will also be accepted in the following digital sections, Colour Digital, Monochrome Digital, Nature Digital, Creative Digital and Australian Landscape Digital.

Entries will be accepted through the FCC web site from the  $4^{th}$  of March and entries will close on Wednesday the  $17^{th}$  of April at 6:00PM. Further details will be available through the FCC web site at <a href="https://photonsw.myphotoclub.com.au/">https://photonsw.myphotoclub.com.au/</a> in the coming weeks.

The Top Shot Exhibition will be held at St George Leagues Club on Sunday the 26<sup>th</sup> of May, and we thank St George Photographic Society for their support in hosting the event. I would encourage participants as well as other interested club members to come along to the exhibition to view the print display and projection of digital entries. The Top Shot recipient, as well as the first, second and third place winners in each section will be announced at the exhibition.

#### FCC ANNUAL GENERAL MEETING

The FCC annual general meeting will be held at 10:30AM before the opening of the Top Shot exhibition at St George Leagues on Sunday the 26th of May. This is the opportunity for clubs to find out what is happening with the FCC and bring up any issues that they wish to discuss.

At this time it is worth noting that the present committee consists of 6 members, in a structure where there are normally 10 members participating. Although this is not an election year, we would be happy to consider members of an FCC affiliated clubs that would be willing to join the committee as an active participant. If clubs have a member who is willing to join the FCC committee can I suggest that their club committee send them as delegates to the AGM, or where this is not possible, send a nomination to the FCC secretary at <a href="mailto:fccsecretary@photographynsw.org.au">fccsecretary@photographynsw.org.au</a>. If you are a member of a club outside the Sydney metro area it is now possible to be involved on the committee. In the past country club members have been hindered from participating on the committee because of the distances involved to attend meetings. Now FCC committee meetings are now run electronically using ZOOM, so it is possible to participate remotely and contribute the perspective of clubs outside the metro area.

#### 42ND NORTHERN ZONE CAMERA CLUBS CONVENTION

The annual Northern Zone Camera Clubs Convention will be hosted by the Nambucca Heads Camera Club on Saturday the 25<sup>th</sup> and Sunday the 26<sup>th</sup> of May. The convention will be held at the Macksville Ex-Services club in the centre of Macksville. This is a great event where members of camera clubs in northern NSW can get together and share their love of photography.

The convention also involves a competition where associated clubs can enter up to 10 of their member's images per section. Sections include Monochrome Open Prints, Large Colour Open Prints, Small Colour Open Prints, Alternate Reality / Creative Prints, Open Colour Digital Images and Open Monochrome Digital Images. See the Northern Zone web site for definitions for these sections.

Information about the convention is available at the Northern Zone Web Site at <a href="https://northnsw.myphotoclub.com.au/">https://northnsw.myphotoclub.com.au/</a>. More information about presenters and the convention program will be available in future F/Stop issues.

#### PHOTOGRAPHY COMPETITIONS

There are a number of Photographic competitions that photographers may wish to enter that close in within the next month.

#### 46th Warragul National Photographic Exhibition, 2019

The Warragul exhibition is now open to accept entries. The closing date for entries is the 27<sup>th</sup> of March. Details of the competition can be found at <a href="http://www.warragulnational.org/">http://www.warragulnational.org/</a>. The Warragul National is recognized by the APS, and APS medals and recognition towards honours are available to entrants.

#### The Moran Contemporary Photographic Prize

The Moran prize is now open to accept entries and has a closing date for entries of the 6<sup>th</sup> of March. Details about the competition can be found at <a href="https://moranarts.org.au/entries-invited-moran-contemporary-photographic-prize-2019/">https://moranarts.org.au/entries-invited-moran-contemporary-photographic-prize-2019/</a>

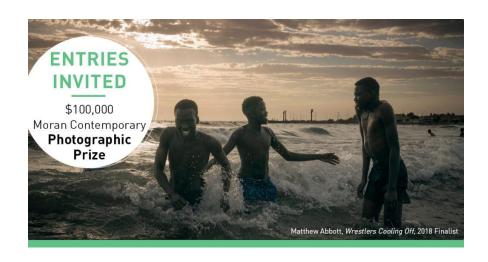

#### The National Digital Portrait Competition

This is a circuit competition with 5 judging panels across Australia. The competition is now open and accepting entries. Entries close on the 31st of March. Details about this competition are available at <a href="https://natportrait.myphotoclub.com.au/">https://natportrait.myphotoclub.com.au/</a>. This competition is recognized by the APS, and APS medals and recognition toward honours are available to entrants.

#### Australian Conceptual Photographic Prize

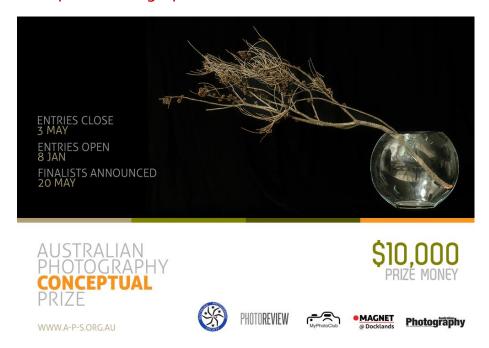

This is a competition run by the APS and focuses on, as it states CONCEPTUAL photography.

The definition of conceptual photography is a type of photography that conveys an idea. Entrants are required to supply a written explanation of the concept they are attempting to convey with their image. Information about this competition is available at the APS web site at – <a href="https://www.a-p-s.org.au/index.php/exhibition/australian-conceptual-photography-prize">https://www.a-p-s.org.au/index.php/exhibition/australian-conceptual-photography-prize</a> Entries are now being accepted and the closing date is the 3<sup>rd</sup> of May.

#### SYDNEY HARBOUR INTERNATIONAL EXHIBITION OF PHOTOGRAPHY

The Sydney International is now open to accept entries in the 2019 competition. The closing date is midnight AEST on the 14th of April. For those interested in entering, the exhibition, details are available at <a href="http://sydney-harbour-international.org.au/">http://sydney-harbour-international.org.au/</a>. This is a competition for digital images in the following sections, Colour open, Monochrome open, Creative, Nature and Nature wildlife. Please read the conditions of entry carefully before entering.

#### **EXHIBITIONS**

#### Maitland International Salon of Photography

The exhibition of the top images from the Maitland International Salon of Photography will be displayed at the Maitland Regional Art Gallery, 230 High St., Maitland, from the 23rd of February to the 26th of May. The gallery will display 50 of the top images from the Salon as well as projected images. The gallery is open between 10:00AM and 5:00PM from Tuesday to Sunday.

#### Masters of Modern Art from the Hermitage - Art Gallery of NSW.

This is an exhibition of Impressionists and early 20<sup>th</sup> century artists that are a part of the collection of the Hermitage Museum in St Petersburg, Russia. The paintings were a part of the collection of 2 pre-revolution collectors that was later seized by the state after the revolution. Although not a Photographic exhibition I can highly recommend this Exhibition as it helps us to understand composition and the use of colour. More information is available at the Galleries web site at <a href="https://www.artgallery.nsw.gov.au/exhibitions/hermitage/">https://www.artgallery.nsw.gov.au/exhibitions/hermitage/</a>.

## Museum Of Contemporary Art \_ David Goldblatt Photography 1948 to 2018

This is an amazing exhibition of images by the South African photographer, who passed away last year. There is not much time to see it as it closes on the 3<sup>rd</sup> of March. For more information visit the Museums web site at <a href="https://www.mca.com.au/">https://www.mca.com.au/</a>

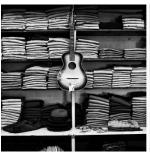

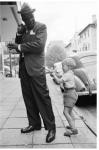

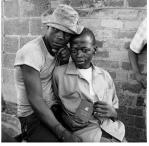

#### Head On Photo Festival 2019

Entries are now closed for the associated competition, but there will be 3 weeks of events starting with the festival launch and announcement of winners on the 3<sup>rd</sup> of May and a number of events from the 4<sup>th</sup> to the 19<sup>th</sup> of May. This is a festival that a number of Camera Clubs participate in with their own exhibitions in locations all around NSW. Information is available from their web site and more information about events will be available closer to the dates. Visit the web site at https://www.headon.com.au/blog/dates-for-2019

#### Woolongong Camera club 75th Anniversary Exhibition

See the information on the following page about this exhibition and put it in your diary. For more information contact the club secretary by emailing <a href="mailto:secretary@wollongongcameraclub.com">secretary@wollongongcameraclub.com</a>

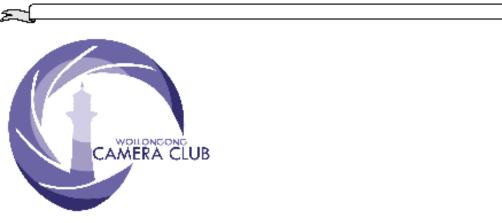

#### 75th ANNIVERSARY EXHIBITION

The Wollongong Camera Club is holding an exhibition of photographic prints and video presentations at the Wollongong Art Gallery to celebrate it's 75<sup>th</sup> Anniversary in 2019.

EXHIBITION DATES: 6th April to 26th May (inclusive) 2019

**Entry is Free** 

EXHIBITION SPACE: Community Access Gallery

GALLERY OPENING HOURS: Tuesday to Friday 10.00 am to 5.00pm

Weekends 12 noon to 4.00pm

Mondays Closed Public Holidays Closed

ART GALLERY LOCATION: Cnr Burelli & Kembla Streets just down from the

Eastern end of Wollongong's Crown Street Mall.

The Gallery is only a 1- minute walk from Wollongong Railway Station. Car parking is available at the nearby Stewart Street carpark.

#### DETAILS OF EXHIBITION:

A collection of members archival prints dating back to the 1940's as well as both colour and monochrome prints over recent years will be on display. There will also be two video presentations prepared by members of the Movie Maker Group. Video's cover the Club's history and it's members as well as recorded interviews with current & previous members asking them specific questions on their photographic journey. Video's also present digital images of members, looking at how prints were once produced in a darkroom, how to present an audio-visual slide and how to make a print. Many of these processes are now part of history as they have been replaced by the Computer, software and TV displays.

For more information contact: secretary@wollongongcameraclub.com

#### Photoshop tip:

## **Removing Halos**

In working images in Photoshop we often find after much work, that we may have a splendid print or image, except for some regions where we have halos along the edges. These halos can be created in sharpening the image and applying other techniques such as Nik filters. While halos may be good for sainthood they are to be avoided absolutely in photography as they make an otherwise fine image look amateurish and sub-standard.

Rather than starting all over again and checking each step in Photoshop processing for possible halo effects, the technique below will work in most cases to remove halos from a completed image.

Fig. 1 shows an example of an image with a halo along the mountain ridge which we wish to remove.

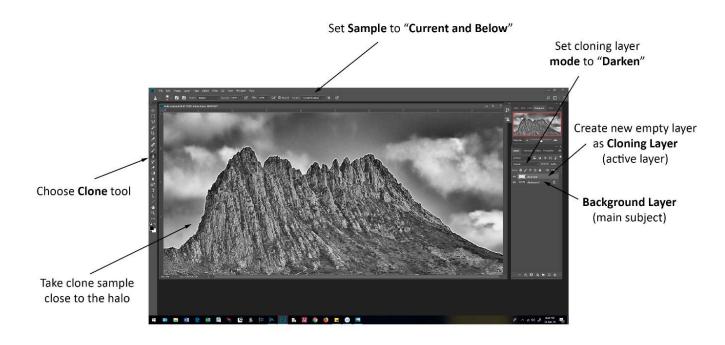

Fig 1: Image opened in Photoshop displaying a halo along the mountain range

As indicated in the figure, we choose the clone tool and create a new empty layer for cloning. (When cloning, always clone within a separate layer as your basic image is left unaltered and any mistakes are restricted to the expendable cloning layer). In the clone tool options bar set Sample to "Current and Below" as shown and for the cloning layer change the mode from "Normal" to "Darken". With this latter change, any clone sample you take will clone only into areas that are lighter than the sample.

Choose the clone sample from the lighter-toned region of the two regions either side of the halo. In the current example this would be the sky. As the halo is essentially white a nearby small-sized clone sample of the sky when applied to the halo will replace the halo with sky tone leaving the surrounding pixels of sky and mountain essentially unaltered. The removal of the halo can be undertaken quite quickly as you move the clone tool along the halo. Fig. 2 shows the halo removed.

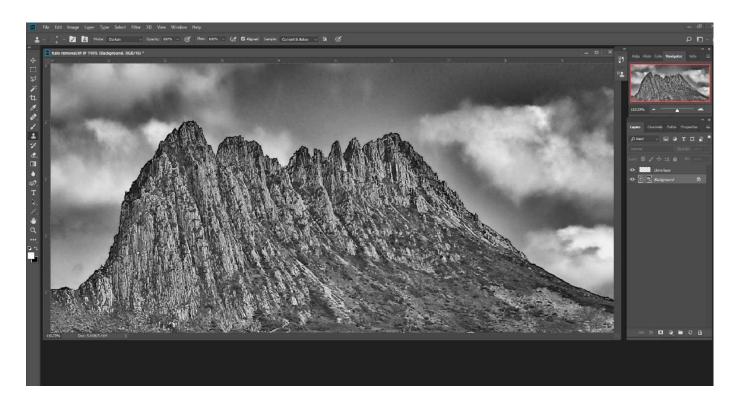

Fig 2: Halo removed

The removal of halos should be the last step you do in processing your image, especially after any sharpening techniques you may use as these are prone to create halos.

While less common, you can sometimes have dark or black halos in an image. To remove these do the reverse of the above procedure: take clone samples from the darker-toned region of the two regions either side of the halo and set the cloning layer mode to "Lighten".

Graeme James

2 February 2019

Thank you Graeme for this helpful article. If you have some tips or articles that could be included in  $F/Stop\ please\ send\ them\ to\ \underline{fccfstopeditor@gmail.com}$ .

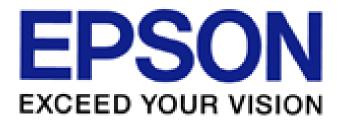

#### INTRODUCING EPSON LIFE

Epson is one of the major sponsors of the Federation of Camera Clubs, supporting both our Top Shot and Interclub Competitions. They are also active at a club level with visit to clubs to do presentations and support members.

As a way of supporting and assisting photographers Epson has started a Facebook group called Epson Life. Epson has explained the creation of the group in this way.

"Hello and welcome! We have created this group to assist you with tips and information to enhance your printing and photography experience. We all know that sometimes it takes us a while before we get all those colours right or to print our favorite photos perfectly.

Here is where this group and your participation comes in. We will also announce special offers and photographic workshops through this channel - so welcome again and looking forward to inspiring, creating and sharing with you.

The Epson team."

You can access and join the group by going to <a href="https://www.facebook.com/groups/epsonlife/">https://www.facebook.com/groups/epsonlife/</a>

To join the group click on the JOIN button and you should be approved within 1 working day.

The group is not only open to Epson users, but all interested photographers. At present there are special offers to members of the group on two Epson printers

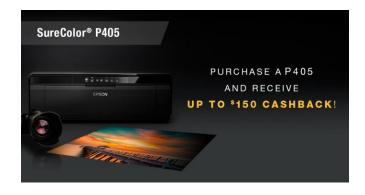

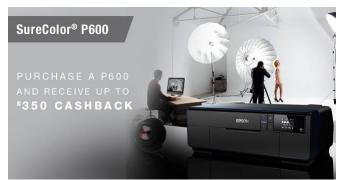

Liverpool Regional Museum is running an exhibition of images taken by HENRI MALLARD during the building of the Sydney Harbour Bridge. Details are included in the brochure below.

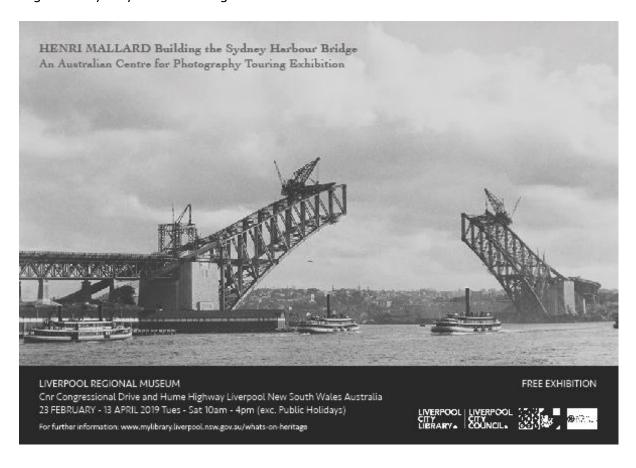

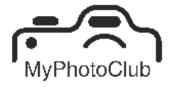

an all-encompassing webbased solution for your photography club, competition or organisation

MyPhotoClub provides solutions to:

- Australian Photographic Society
- NSW Federation of Camera Clubs
- Photographic Society of Queensland
- Maitland International Salon
- ADPA International Salon
- Lake Macquarie National
- National Digital Portrait Circuit and of course to
- photography clubs throughout Australia

- · Online competition entry
- · Galleries of all competition entries
- · Automatic collation of results
- · Comment on entries with email notifications
- All types of judging accommodated.
- Remote consideration judge enters comments and awards
- Remote impact judge(s) enter score for each image
- At meeting Print arrangement and result entry management
- Presentation of results auto-generated from results
- Complete membership management, including online payments
- Simple and efficient communication through posts to a website with automated email
- Pricing structure which is affordable for the smallest and largest of clubs / competitions

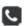

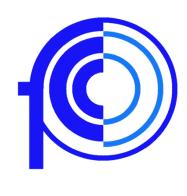

Federation of Camera Clubs (NSW) Inc. PO Box 49 Macquarie Fields NSW 2564

https://www.facebook.com/federationof cameraclubs

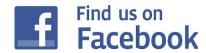

# F/Stop News and Article Contribution

The F/Stop newsletter depends on your contributions. If you have any articles that may be of interest to our members, please email them to - fccfstopeditor@gmail.com.

Articles could include: Camera hints, Photoshop hints, travel, nature or sport photography and/or local photoshoots. Also information on awards, competitions, exhibitions, or on upcoming events, workshop, event reports, or book reviews etc.

Don't be limited by this list! Anything that might interest photographers is acceptable.

Please send articles in Microsoft word or plain text format with photos attached as separate files. Submitted images should be a jpg file with a maximum size of 50 – 80kb.

In order to ensure your article is included in the next newsletter, please submit it by the 20th of the month.

|                                    | month.                                            |
|------------------------------------|---------------------------------------------------|
| President                          | David Miller                                      |
|                                    | fccpresident@photographynsw.org.au                |
| Vice PResident                     | Kerry Boytell                                     |
|                                    | fccvpres@photographynsw.org.au                    |
| Secretart                          | Michelle Kennedy                                  |
|                                    | fccsecretary@photographynsw.org.au                |
| Treasurer                          | Russell Field                                     |
|                                    | fcctreasurer@photographynsw.org.au                |
| F/Stop Editor                      | Jeff Akers                                        |
|                                    | fccfstopeditor@gmail.com                          |
| General Committee Members          | Jeff Akers                                        |
|                                    | Alan Hitchell                                     |
| Webmaster (non-committee position) | The website is maintained and administered by the |
|                                    | Myclub website administrator under instructions   |
|                                    | from the F.C.C. committee                         |

**New South Wales FCC Sponsors** 

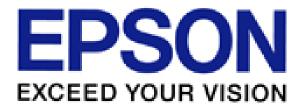

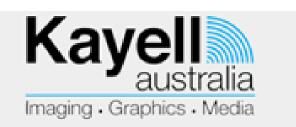

# camerahouse

## mo<u>m</u>ento **pro**

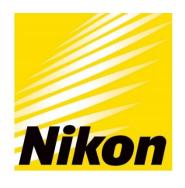

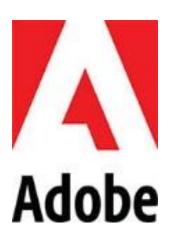

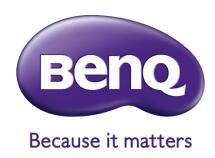